Andreas Filler, 2007 Hinweise zu den Dateien zu der Arbeit:

## **Einbeziehung von Elementen der 3D-Computergrafik in den Mathematikunterricht der Sekundarstufe II im Stoffgebiet Analytische Geometrie**

Die unter **http://www.afiller.de/habil** verfügbare Datei **Filler-Habil-Dateien.zip** enthält Beispieldateien zu Abschnitten der Arbeit, ergänzende Materialien sowie von Schülern in Unterrichtsversuchen und von Studierenden angefertigte Dateien. Nach dem Herunterladen und Entpacken der .zip-Datei wird ein Ordner

## **Filler-Habil-Dateien:**

mit folgenden Unterordnern angelegt:

## **2-1** ... **4-6**

Diese Ordner enthalten Dateien, die sich unmittelbar auf Abschnitte der Arbeit beziehen; sie sind entsprechend der Nummerierung der Abschnitte benannt (Ordner **n-m** gehört zu Abschnitt *n*.*m*).

## **Pruefungsarbeit-J-Koeberle**

In diesem Ordner befindet sich die schriftliche Prüfungsarbeit zum 2. Staatsexamen "Computerunterstützter Einstieg in die Analytische Geometrie" von Herrn Jürgen Köberle (siehe Abschnitt 5.2 der Arbeit). Herr Köberle stimmte der Veröffentlichung im Rahmen der vorliegenden Arbeit zu.

#### **Rahmenplaene**

Dieser Ordner enthält die im Zeitraum der Erstellung dieser Arbeit gültigen Rahmenpläne einer Reihe von Bundesländern für das Stoffgebiet Analytische Geometrie.

#### **Schuelerarbeiten**

Der Ordner enthält Dateien, die von Schülern im Rahmen von Unterrichtsversuchen angefertigt wurden (siehe Kapitel 5). Außerdem ist die in der Arbeit erwähnte Facharbeit "Malen nach Zahlen – Das Raytracing-Verfahren" des Schülers S. Haaf enthalten.

#### **Schulversuch-Andreas-Gym**

Dieser Ordner enthält Materialien, die in dem in Abschnitt 5.1 beschriebenen Schulversuch eingesetzt wurden, Schülerdateien sowie Kopien der Schülerantworten bei einem Test und einer Umfrage.

### **Studierenden-Arbeiten**

Der Ordner enthält Arbeiten, die Studierende anfertigten (siehe Abschnitt 5.4).

#### **Vorlagen+Anleitungen**

In diesem Ordner befinden sich Kurzanleitungen und Vorlagen, die erstellt wurden, um Schülern die Arbeit mit POV-Ray zu erleichtern (siehe die Abschnitte 3.5 und 4.2 sowie Anhang A der Arbeit).

# **Dateitypen**

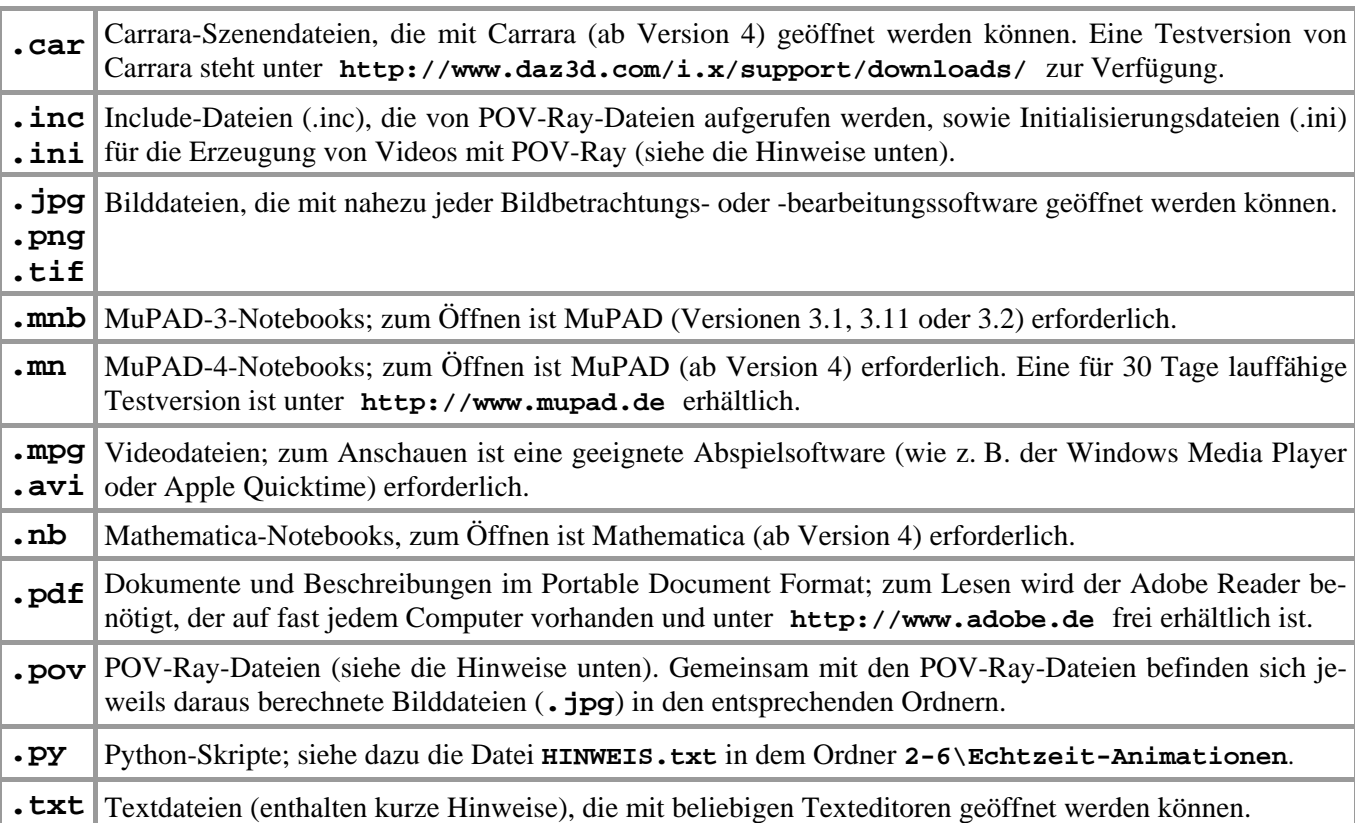

In den Ordnern **2-1**, **2–3** und **2-7** befinden sich noch Dateien anderer Formate (**psd**, **gsp**, **3ds**, **c4d**, **jvx**, **max**, **mcd**, **mw**, **wrl**). Informationen zu diesen Dateien enthalten die entsprechenden Abschnitte der Arbeit bzw. Textdateien in den betreffenden Ordnern.

# **Hinweise zur Verwendung von POV-Ray-Dateien**

Viele der vorliegenden Dateien (Beispiele und Vorlagen), wurden mit der freien Raytracing-Software POV-Ray erstellt. Für eine Reihe der POV-Ray-Dateien werden Include-Dateien benötigt, die in den entsprechenden Ordnern enthalten sind. Werden nur einzelne POV-Ray-Dateien ohne die benötigten Include-Dateien kopiert, so kann POV-Ray die Bildberechnung verweigern und entsprechende Fehlermeldungen ausgeben. *Am einfachsten ist es, die gesamte heruntergeladene Datei* **Filler-Habil-Dateien.zip** *auf die Festplatte zu entpacken und in den dabei entstandenen Ordnern bzw. Unterordnern zu arbeiten*. Weitere Benutzungshinweise für POV-Ray enthält der Ordner **Vorlagen+Anleitungen**.

## **Software**

Links zu Informationen über die in der Arbeit angesprochene Software (einschließlich Downloads von freier Software sowie Testversionen kommerzieller Programme) finden Sie unter **http://www.afiller.de/habil**.